### Synchronization II

#### COMS W4118

**References:** Operating Systems Concepts (9e), Linux Kernel Development, previous W4118s **Copyright notice:** care has been taken to use only those web images deemed by the instructor to be in the public domain. If you see a copyrighted image on any slide and are the copyright owner, please contact the instructor. It will be removed.

### Semaphore motivation

- Problem with lock: ensures mutual exclusion, but no execution order
- Producer-consumer problem: need to enforce execution order
	- Producer: create resources
	- Consumer: use resources
	- bounded buffer between them
	- Execution order: producer waits if buffer full, consumer waits if buffer empty
	- $-$  E.g.,  $\zeta$  cat 1.txt | sort | uniq | wc

### Semaphore definition

- A synchronization variable that contains an integer value
	- Can't access this integer value directly
	- Must initialize to some value
		- sem\_init (sem\_t \*s, int pshared, unsigned int value)

}

- Has two operations to manipulate this integer
	- sem\_wait (or down(), P())
	- sem\_post (or  $up()$ ,  $V()$ )

int sem\_wait(sem\_t  $*$ s) { wait until value of semaphore s is greater than 0 decrement the value of semaphore s by 1

int sem\_post(sem\_t  $*$ s) { increment the value of semaphore s by 1 if there are threads waiting, wake up one

}

### Semaphore uses: mutual exclusion

- Mutual exclusion
	- Semaphore as mutex
	- Binary semaphore: X=1

// initialize to X sem\_init(&s, 0, X)

sem\_wait(&s); // critical section sem\_post(&s);

- Mutual exclusion with more than one resources
	- Counting semaphore: X>1
	- Initialize to be the number of available resources

### Semaphore uses: execution order

- Execution order
	- One thread waits for another
	- What should initial value be?

//thread 0

 $\ldots$  // 1<sup>st</sup> half of computation sem\_post(&s); // thread 1 sem\_wait(&s);

 $\ldots$  //2<sup>nd</sup> half of computation

### How to implement semaphores?

Pretty much the same as the mutex implementation we saw last time (note the direct transfer of semaphore):

}

```
Semaphore \{ int value = 0; int guard = 0; \}
```

```
P() {
    while (test and set(guard))
          ;<br>;
    if (value == 0) {
         Add to wait queue;
         Sleep and set guard to 0;
    } else {
         value--;
         guard = 0;
     }
}
```

```
V() {
    while (test_and_set(guard)) 
         ;<br>,
    if (wait queue not empty) {
         Remove from wait queue;
         Add to ready queue;
    } else {
         value++;
     }
    guard = 0;
```
### Producer-Consumer (Bounded-Buffer) Problem

- Bounded buffer: size N, Access entry 0… N-1, then "wrap around" to 0 again
- Producer process writes data to buffer
- Consumer process reads data from buffer
- Execution order constraints
	- Producer shouldn't try to produce if buffer is full
	- Consumer shouldn't try to consume if buffer is empty

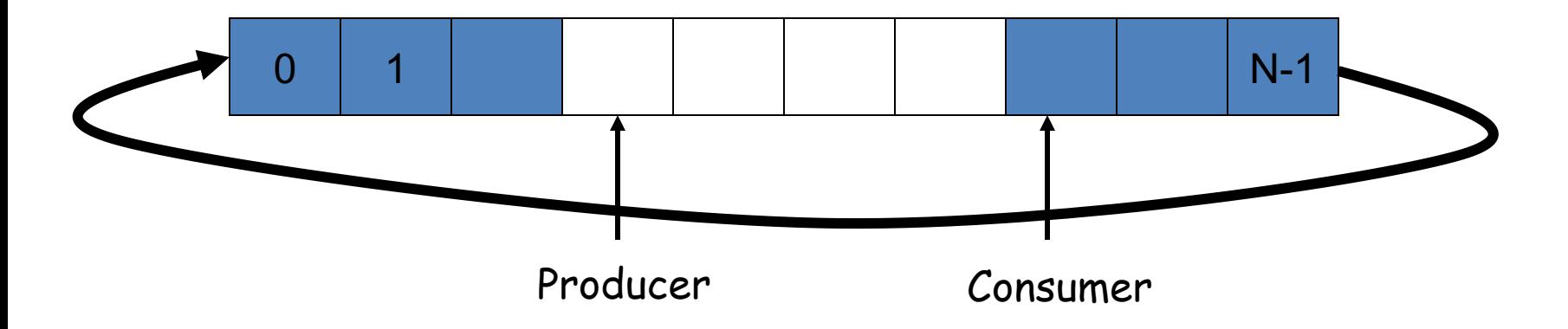

# Solving Producer-Consumer problem

- Two semaphores
	- sem\_t full; // # of filled slots
	- sem t empty; // # of empty slots
- What should initial values be?
- Problem: mutual exclusion?

```
sem_init(&full, 0, X);
sem_init(&empty, 0, Y);
```

```
producer() {
  sem_wait(&empty);
  … // fill a slot
  sem_post(&full);
}
```
consumer() { sem\_wait(&full); … // empty a slot sem\_post(&empty); }

### Solving Producer-Consumer problem: final

- Three semaphores
	- $-$  sem\_t full; // # of filled slots
	- sem t empty; // # of empty slots
	- sem\_t mutex; // mutual exclusion

sem\_init(&full, 0, 0); sem\_init(&empty, 0, N); sem\_init(&mutex, 0, 1);

producer() { sem\_wait(&empty); sem\_wait(&mutex); … // fill a slot sem\_post(&mutex); sem\_post(&full); }

consumer() { sem\_wait(&full); sem\_wait(&mutex); … // empty a slot sem\_post(&mutex); sem\_post(&empty); }

# Monitors

- Background: concurrent programming meets object-oriented programming
	- When concurrent programming became a big deal, objectoriented programming too
	- People started to think about ways to make concurrent programming more structured
- Monitor: object with a set of monitor procedures and only one thread may be active (i.e. running one of the monitor procedures) at a time

# How to implement monitor?

Compiler automatically inserts lock and unlock operations upon entry and exit of monitor procedures

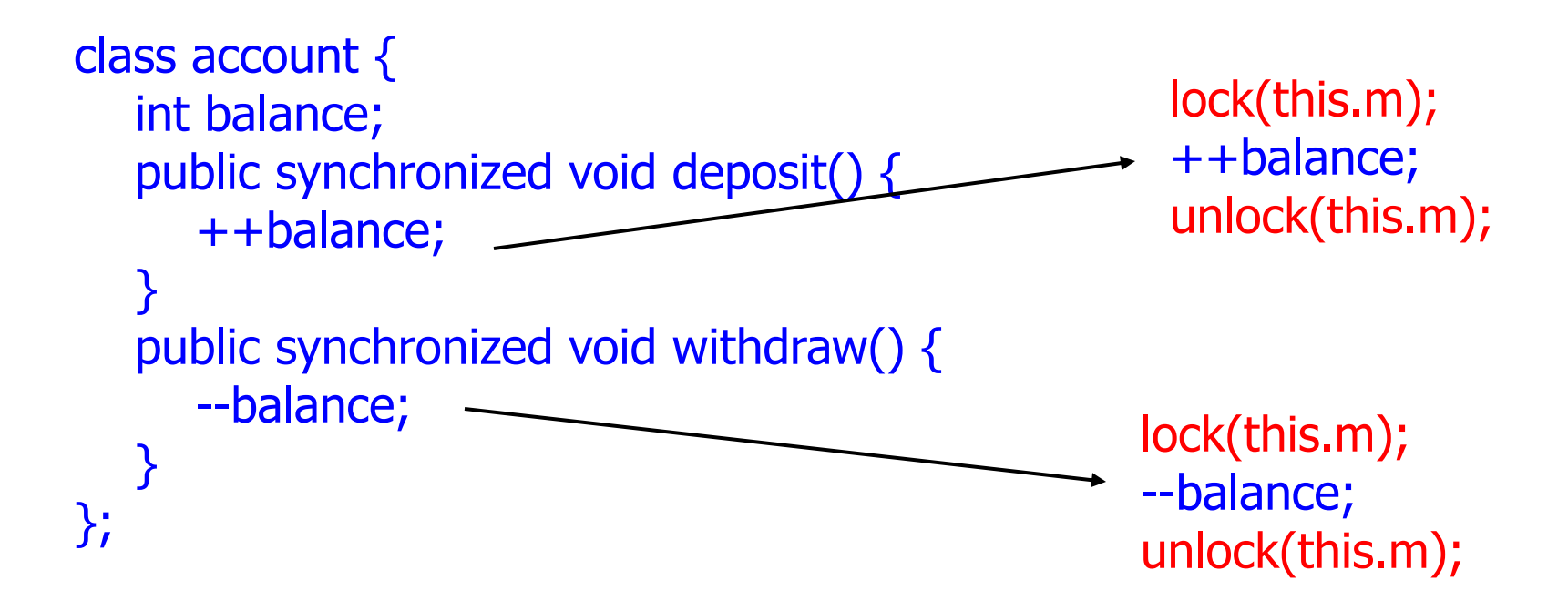

### Condition Variables

- Condition variable operations
	- wait(): suspends the calling thread and releases the lock. When it resumes, reacquire the lock.
	- signal(): resumes one thread waiting in wait() if any.
	- broadcast(): resumes all threads waiting in wait().
- A monitor is 1 mutex + N cond var in a class object
	- In Java, it's  $1$  mutex  $+1$  condition variable

### Condition variables vs. semaphores

- Semaphores are sticky: they have memory, sem post() will increment the semaphore counter, even if no one has called sem\_wait()
- Condition variables are not: if no one is waiting for a signal(), this signal() is not saved
- Despite the difference, they are as powerful
	- Easy to implement semaphore with cond var
	- Can implement cond var with semaphore, but tricky